# **Chocolatey package manager**

# **Choco commands**

choco **install** -y --allow-empty-checksums --ignore-checksums

#### **Bloquer un package sur une version**

Peut toujours servir aussi sur un package dont l'upgrade rate systématiquement

<https://superuser.com/questions/972178/how-to-update-all-chocolatey-packages-except-one>

```
choco pin add -n=git
choco pin add -n='git.install'
```
# **Available in choco**

- Kitty
- Putty
- VLC
- FileZilla
- Vagrant
- Virtualbox
- SublimeText3
- Paint.net
- CCleaner
- Github
- Git
- GitExtensions
- FoxitReader
- KDiff3
- GrepWin
- GreenShot
- WinSCP
- HeidiSQL
- notepadplusplus
- PDFSam
- WireShark
- fiddler4
- Firefox
- SourceTree
- mattermost-desktop
- ConEmu
- GoogleChrome
- intellijidea-community
- xmind
- baretail

# **Not appliable or outdated in choco**

- SyncbackPro
- DbVisualiser
- Beyondcompare
- gsyncit

From: <https://wiki.montaigu.io/>- **Alban's Wiki**

Permanent link: **<https://wiki.montaigu.io/doku.php?id=windows:chocolatey>**

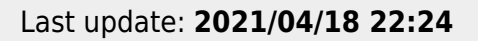

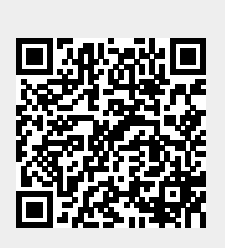